# Package 'SurvivalPath'

July 3, 2022

Type Package

Title Construction and Visualization of Survival Path Tree using Time-Series Survival Data

Version 1.3.2

Description Facilitates building personalized survival path models. The function survivalpath() return tree structure results, which can be used to draw easily beautiful and ready-to-publish survival path tree. See Shen L, et al (2018) [<doi:10.1038/s41467-018-04633-7>](https://doi.org/10.1038/s41467-018-04633-7) .

Depends  $R$  ( $>= 3.6$ )

License MIT + file LICENSE

Encoding UTF-8

LazyData true

RoxygenNote 7.1.1

Imports ggplot2, ggtree, treeio, dplyr, rms, survival, survminer, survivalROC, Hmisc

Maintainer Zhang Tao <nyy1920@163.com>

URL <https://github.com/zhangt369/SurvivalPath>

NeedsCompilation no

Author Shen Lujun [aut, dtc], Zhang Tao [cre, cph]

Repository CRAN

Date/Publication 2022-07-03 18:30:05 UTC

## R topics documented:

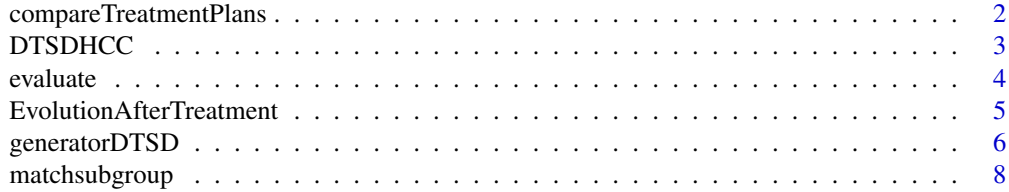

<span id="page-1-0"></span>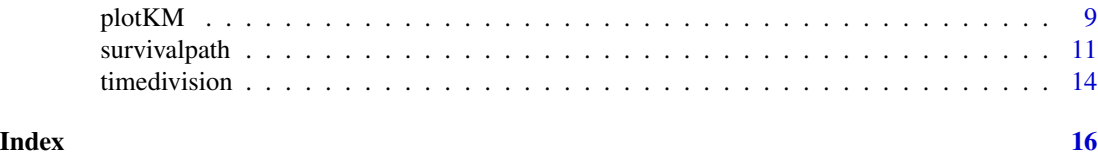

compareTreatmentPlans *Compare and Draw the KM curve of specified treatment plan or exposure in selected nodes*

#### Description

Based on the survival tree, specify the node of interest and the treatment methods, draw survival curves to evaluate the impact of treatments or exposure.

#### Usage

```
compareTreatmentPlans(
df,
treepoints,
mytree,
source,
treatment
)
```
#### Arguments

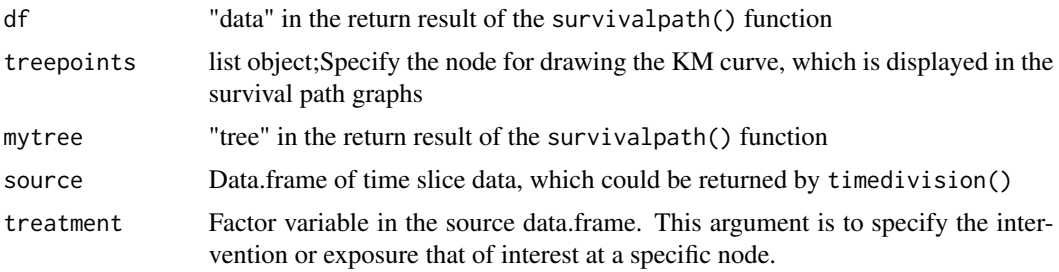

#### Details

The function creates survival curves of specified treatment plan or exposure in selected nodes. The results should be interpreted with caution as the effect of covariates have not been adjusted.

#### Value

No return value.

#### See Also

survminer

#### <span id="page-2-0"></span> $D$ TSDHCC  $\overline{3}$

#### Examples

```
library(dplyr)
data("DTSDHCC")
id = DTSDHCC$ID[!duplicated(DTSDHCC$ID)]
set.seed(123)
id = sample(id,500)miniDTSDHCC <- DTSDHCC[DTSDHCC$ID %in% id,]
dataset = timedivision(miniDTSDHCC,"ID","Date",period = 90,left_interval = 0.5,right_interval=0.5)
resu <- generatorDTSD(dataset,periodindex="time_slice",IDindex="ID" ,timeindex="OStime_day",
 statusindex="Status_of_death",variable =c( "Age", "Amount.of.Hepatic.Lesions",
 "Largest.Diameter.of.Hepatic.Lesions",
 "New.Lesion","Vascular.Invasion" ,"Local.Lymph.Node.Metastasis",
 "Distant.Metastasis" , "Child_pugh_score" ,"AFP"),predict.time=365*1)
result <- survivalpath(resu,time_slices =9)
mytree <- result$tree
library(ggplot2)
library(ggtree)
ggtree(mytree, color="black",linetype=1,size=1.2,ladderize = TRUE )+
theme_tree2() +
 geom_text2(aes(label=label),hjust=0.6, vjust=-0.6 ,size=3.0)+
geom_text2(aes(label=paste(node,size,mytree@data$survival,mytree@data$survivalrate,sep = "/")),
hjust=0.6, vjust=-1.85 ,size=3.0)+
 #geom_point2(aes(shape=isTip, color=isTip), size=mytree1@data$os/40)+
geom_point2(aes(shape=isTip, color=isTip), size=mytree@data$size%/%200+1,show.legend=FALSE)+
#guides(color=guide_legend(title="node name/sample number/Median survival time/Survival rate")) +
 labs(size= "Nitrogen",
     x = "TimePoints",
     y = "Survival",
     subtitle = "node_name/sample number/Median survival time/Survival rate",
      title = "Survival Tree") +
 theme(legend.title=element_blank(),legend.position = c(0.1,0.9))
#Comparing the efficacy of treatment methods by drawing survival curves
treepoints = c(14, 20)compareTreatmentPlans(result$data, treepoints,mytree,dataset,"Resection")
```
DTSDHCC *SYSUCC Hepatocellular Carcinoma Dynamic Time Series Data*

#### **Description**

Time series dataset of 2360 patients with intermediate stage hepatocellular carcinoma (HCC), with each time point observation included data of 12 clinical variables and 2 survival outcome variables. Format

A dataframe with 11684 observations and 14 variables. The data of each patient at each time point is sorted into a separate row. The variable "ID" refers to individual patient identification numbers. The variable "Date" refers to the time point of each observation. A total of 12 clinical variables were arranged sequentially, including 1 demographic variable ("Age"), 8 observational variables ("Amount of Hepatic Lesions", "Largest Diameter of Hepatic Lesions", "New Lesion", "Vascular Invasion", "Local Lymph Node Metastasis", "Distant Metastasis", "Child\_pugh\_score" and "AFP"), 3 treatment variables ("TargetedTherapy", "Embolization", "Resection") and 2 outcome variables ("Status\_of\_death","OStime\_day"). The missing values of the original dataset have been filled using Random forest regression method.

#### Author(s)

Lujun Shen,Tao Zhang

evaluate *Performance Evaluation of Survival Path Model*

#### Description

According to the survival path, using Harrell's concordance index C-index to evaluate the discriminative ability of the survival path in each specified time slice for prognosis.

#### Usage

```
evaluate(
survivalpath,
minnodesize
)
```
#### Arguments

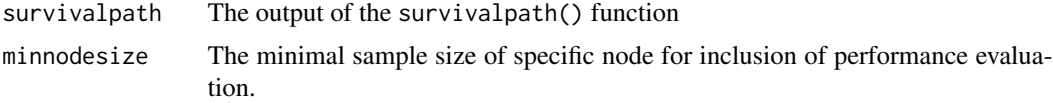

#### Details

For patients in each specific time slice, the class of survival path is regarded as a factor when computing the C-index value.

#### Value

The evaluate function returns an object, which includes timeslice, Indexofmodes and Cindex

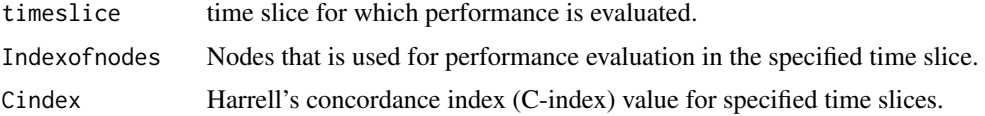

<span id="page-3-0"></span>

<span id="page-4-0"></span>EvolutionAfterTreatment

*Display node transition with specified treatment plan or exposure*

#### Description

Calculate the number of subjects (proportion) assigned to different sub-nodes after specified treatment plan or exposure in certain node.

#### Usage

```
EvolutionAfterTreatment(
df,
treepoint,
mytree,
source,
treatment
)
```
#### Arguments

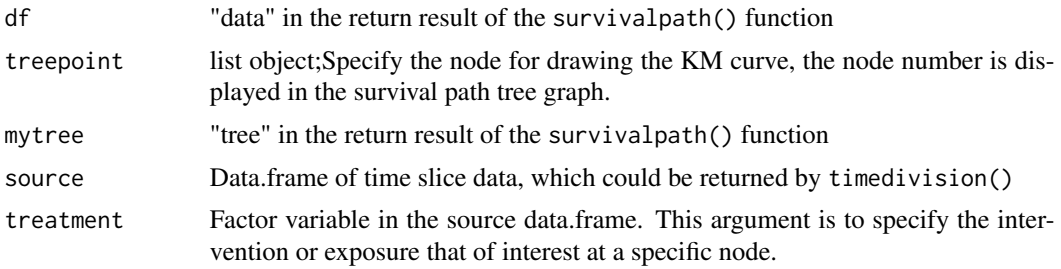

#### Value

A data.frame object, whose rows and columns represents the number of subjects in the sub-nodes (in the next time slice) and treatment plan, respectively.

```
library(dplyr)
data("DTSDHCC")
id = DTSDHCC$ID[!duplicated(DTSDHCC$ID)]
set.seed(123)
id = sample(id,500)miniDTSDHCC <- DTSDHCC[DTSDHCC$ID %in% id,]
dataset = timedivision(miniDTSDHCC,"ID","Date",period = 90,left_interval = 0.5,right_interval=0.5)
resu <- generatorDTSD(dataset,periodindex="time_slice",IDindex="ID" ,timeindex="OStime_day",
statusindex="Status_of_death",variable =c( "Age", "Amount.of.Hepatic.Lesions",
 "Largest.Diameter.of.Hepatic.Lesions",
 "New.Lesion","Vascular.Invasion" ,"Local.Lymph.Node.Metastasis",
```

```
"Distant.Metastasis" , "Child_pugh_score" ,"AFP"),predict.time=365*1)
result <- survivalpath(resu,time_slices =9)
mytree <- result$tree
#Draw the survival Path model
library(ggplot2)
library(ggtree)
ggtree(mytree, color="black",linetype=1,size=1.2,ladderize = TRUE )+
theme_tree2() +
 geom_text2(aes(label=label),hjust=0.6, vjust=-0.6 ,size=3.0)+
geom_text2(aes(label=paste(node,size,mytree@data$survival,mytree@data$survivalrate,sep = "/")),
hjust=0.6, vjust=-1.85 ,size=3.0)+
 #geom_point2(aes(shape=isTip, color=isTip), size=mytree1@data$os/40)+
geom_point2(aes(shape=isTip, color=isTip), size=mytree@data$size%/%200+1,show.legend=FALSE)+
#guides(color=guide_legend(title="node name/sample number/Median survival time/Survival rate")) +
labs(size= "Nitrogen",
     x = "TimePoints",
     y = "Survival",
      subtitle = "node_name/sample number/Median survival time/Survival rate",
      title = "Survival Tree") +
 theme(legend.title=element_blank(),legend.position = c(0.1,0.9))
treepoint=15
A = EvolutionAfterTreatment(result$data, treepoint,mytree,dataset,"Resection")
mytable <- xtabs(~ `Resection`+treepoint, data=A)
prop.table(mytable,1)
```
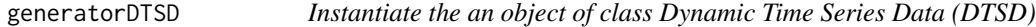

#### Description

Generate DTSD class objects using a dataframe. The dataframe should include unique identification number for each subject, multiple rows arranged data (contain risk factors, survival time and outcomes) representing observations at different time slices/time points.

#### Usage

```
generatorDTSD(dataset,
periodindex,
IDindex,
timeindex,
statusindex,
variable,
ifclassifydata=TRUE,
predict.time=365,
isfill=TRUE
)
```
<span id="page-5-0"></span>

## generatorDTSD 7

#### Arguments

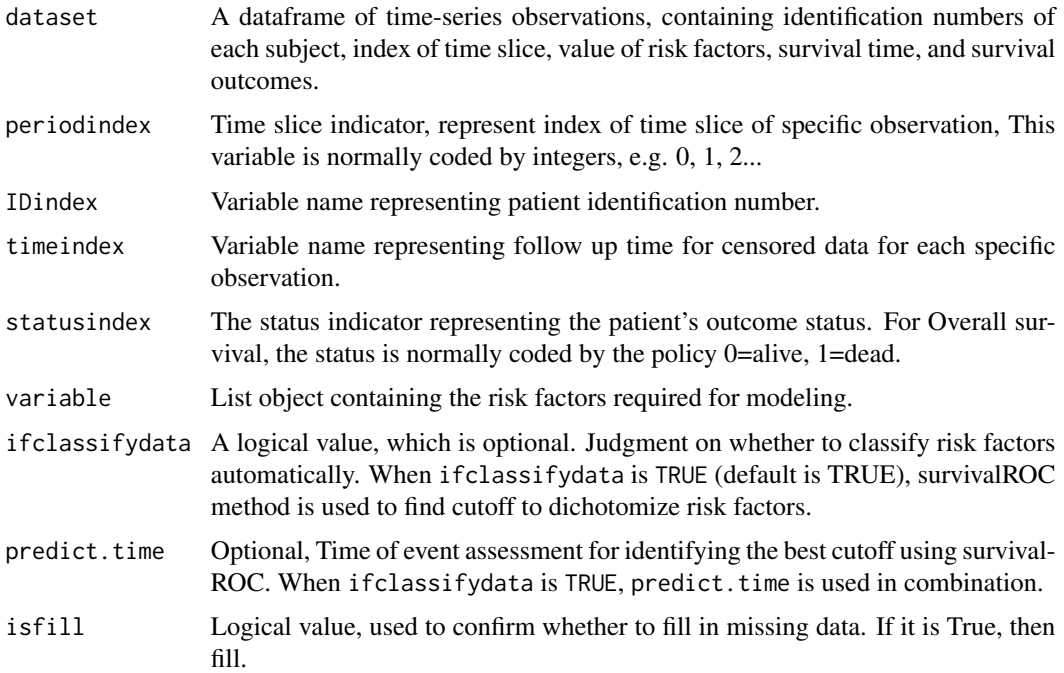

#### Details

This function return a DTSD class object for conducting survivalpath function. This function facilitate enabling automatic binary classification of continuous variables. When continuous variables need to be classified, survivalROC uses survival data at the predict.time to calculate cutoffs. The cutoff will be used for construction of survival path at all time slices.

#### Value

return a DTSD class object for survivalpath() function.

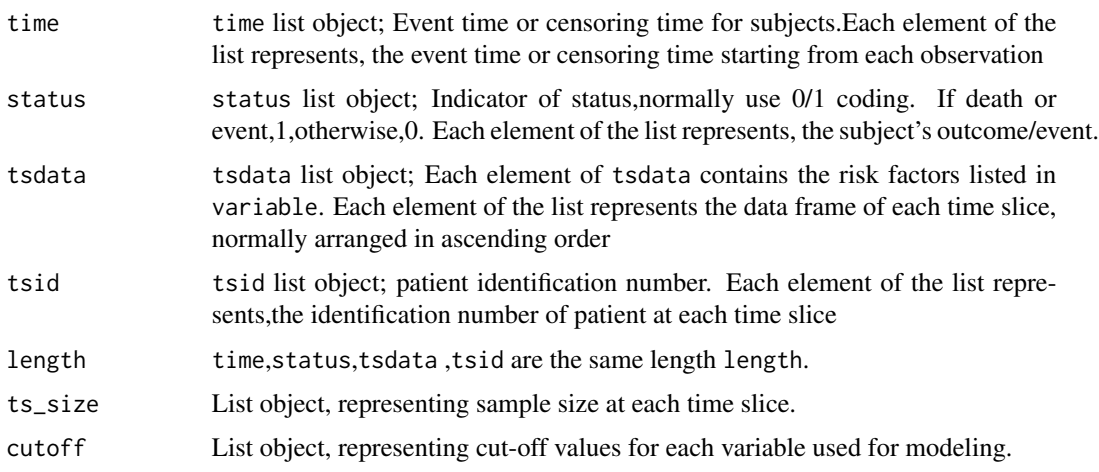

#### Examples

```
library(dplyr)
data("DTSDHCC")
id = DTSDHCC$ID[!duplicated(DTSDHCC$ID)]
set.seed(123)
id = sample(id, 500)miniDTSDHCC <- DTSDHCC[DTSDHCC$ID %in% id,]
dataset = timedivision(miniDTSDHCC,"ID","Date",period = 90,left_interval = 0.5,right_interval=0.5)
resu <- generatorDTSD(dataset,periodindex="time_slice",IDindex="ID" ,timeindex="OStime_day",
 statusindex="Status_of_death",variable =c( "Age", "Amount.of.Hepatic.Lesions",
 "Largest.Diameter.of.Hepatic.Lesions",
 "New.Lesion","Vascular.Invasion" ,"Local.Lymph.Node.Metastasis",
 "Distant.Metastasis" , "Child_pugh_score" ,"AFP"),predict.time=365*1)
```
matchsubgroup *Screen and collect data of subjects that meet the given conditions*

#### Description

Based on screening criteria, for each specific subject, the data of the observation that meet the conditions for the first time and the data of subsequent observations in following time slices will be collected. The data from initial time slice that meet the given conditions to last time slice were then compiled into a new time-slice dataset, with an aim to create personalized survival path map.

#### Usage

matchsubgroup( DTSD, varname, varvalue  $\mathcal{L}$ 

#### Arguments

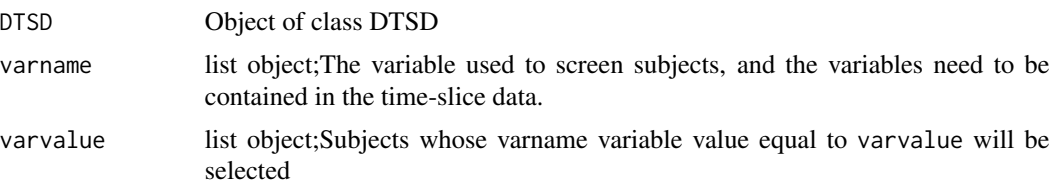

## Details

According to the input time, status, variables, subject ID, etc., the data of eligible subjects is screened through specified given conditions. The subject whose variable data of the first and subsequent time slices are sequentially screened. Once an observation meet the given condition, data of that observation and the observations in following time slices will be for the subject will be

<span id="page-7-0"></span>

#### <span id="page-8-0"></span>plotKM 9

collected. Data of all subject that meet the criteria will be compiled into a new time-slice dataset. Based on the new dataset, the function returns a new DTSD object was got. The final returned result contains four list objects: time, state, timeslicedata, subject ID (tspatientid).

#### Value

Returns a DTSD object.

#### Author(s)

Shen Lujun and ZhangTao

#### Examples

```
library(dplyr)
data("DTSDHCC")
id = DTSDHCC$ID[!duplicated(DTSDHCC$ID)]
set.seed(123)
id = sample(id, 120)miniDTSDHCC <- DTSDHCC[DTSDHCC$ID %in% id,]
dataset = timedivision(miniDTSDHCC,"ID","Date",period = 90,left_interval = 0.5,right_interval=0.5)
resu <- generatorDTSD(dataset,periodindex="time_slice",IDindex="ID" ,timeindex="OStime_day",
 statusindex="Status_of_death",variable =c( "Age", "Amount.of.Hepatic.Lesions",
 "Largest.Diameter.of.Hepatic.Lesions",
 "New.Lesion","Vascular.Invasion" ,"Local.Lymph.Node.Metastasis",
 "Distant.Metastasis" , "Child_pugh_score" ,"AFP"),predict.time=365*1)
varname=list('Amount.of.Hepatic.Lesions')
varvalue=list(1)
df <- matchsubgroup(resu,varname=varname ,varvalue=varvalue)
result <- survivalpath(df,time_slices =4)
```
plotKM *Compare and Draw the KM curves of any given nodes*

#### Description

According to the survival path tree, draw the KM curves of the using any nodes on the survival tree

#### Usage

```
plotKM(
df,
treepoints,
mytree,
risk.table=TRUE
)
```
#### **Arguments**

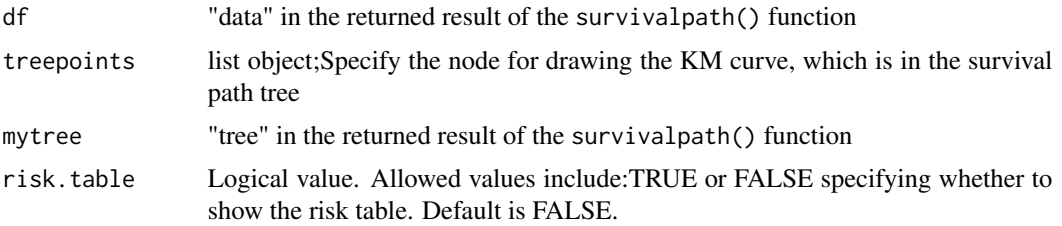

#### Details

Plot survival curves for patients contained in nodes in the survival path tree.

#### Value

No return value.

#### See Also

survminer

```
library(dplyr)
data("DTSDHCC")
id = DTSDHCC$ID[!duplicated(DTSDHCC$ID)]
set.seed(123)
id = sample(id,500)miniDTSDHCC <- DTSDHCC[DTSDHCC$ID %in% id,]
dataset = timedivision(miniDTSDHCC,"ID","Date",period = 90,left_interval = 0.5,right_interval=0.5)
resu <- generatorDTSD(dataset,periodindex="time_slice",IDindex="ID" ,timeindex="OStime_day",
 statusindex="Status_of_death",variable =c( "Age", "Amount.of.Hepatic.Lesions",
 "Largest.Diameter.of.Hepatic.Lesions",
 "New.Lesion","Vascular.Invasion" ,"Local.Lymph.Node.Metastasis",
 "Distant.Metastasis" , "Child_pugh_score" ,"AFP"),predict.time=365*1)
result <- survivalpath(resu,time_slices =9)
mytree <- result$tree
library(ggplot2)
library(ggtree)
ggtree(mytree, color="black",linetype=1,size=1.2,ladderize = TRUE )+
 theme_tree2() +
 geom_text2(aes(label=label),hjust=0.6, vjust=-0.6 ,size=3.0)+
geom_text2(aes(label=paste(node,size,mytree@data$survival,mytree@data$survivalrate,sep = "/")),
 hjust=0.6, vjust=-1.85 ,size=3.0)+
 #geom_point2(aes(shape=isTip, color=isTip), size=mytree1@data$os/40)+
geom_point2(aes(shape=isTip, color=isTip), size=mytree@data$size%/%200+1,show.legend=FALSE)+
#guides(color=guide_legend(title="node name/sample number/Median survival time/Survival rate")) +
 labs(size= "Nitrogen",
      x = "TimePoints",
```
#### <span id="page-10-0"></span>survivalpath 11

```
y = "Survival",
     subtitle = "node_name/sample number/Median survival time/Survival rate",
     title = "Survival Tree") +
theme(legend.title=element_blank(),legend.position = c(0.1,0.9))
#plot KM curve
treepoints = c(14, 20)plotKM(result$data, treepoints,mytree,risk.table=T)
```
survivalpath *Build Survival Path Model Using Dynamic Time Series Data (DTSD) object*

#### Description

Survival Path Mapping for Dynamic Prediction of Cancer Patients Using Time-Series Survival Data.This is the core function that build survival path tree model based on Akaike information criterion (AIC) and self-designed arguments.

#### Usage

```
survivalpath(
DTSD,
time_slices,
treatments=NULL,
num_categories=2,
p.value=0.05,
minsample = 15,
degreeofcorrelation=0.7,
rates=365
)
```
#### Arguments

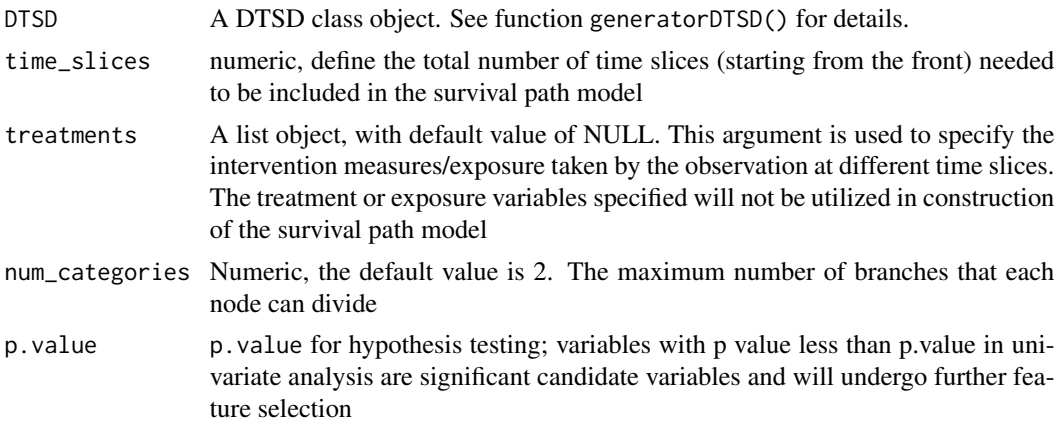

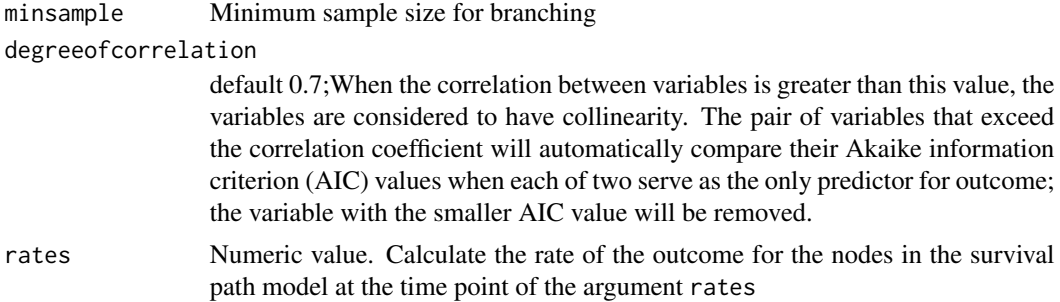

#### Details

After the pre-processing of data, under a user-defined parameters on covariates, significance level, minimum bifurcation sample size and number of time slices for analysis, survival paths can be computed using the main function, which can be visualized as a tree diagram.

#### Value

The survivalpath function returns an object, which includes data, tree and df.

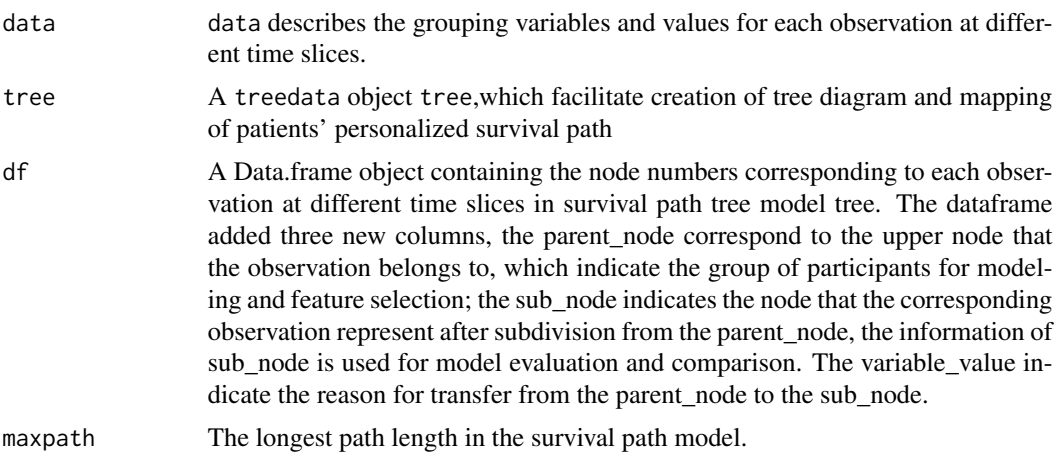

#### Note

The idea of developing the SurvivalPath R package stems from our previous exploratory work, in which we attempted to achieve dynamic prognosis prediction by establishing survival paths based on the time-series data of patients with hepatocellular carcinoma (HCC). The survival path approach we proposed provide a potential solution for dynamic prognosis prediction and management of cancer patients by constructing survival path maps using returned key prognostic factors after analysis of structured time-series survival data. More importantly, the survival path model could be easily understood and utilized by clinicians when compared to black-box models. The SurvivalPath R package is a newly developed tool to facilitate fast building of survival path models, with an aim of promoting standardization of this methodology. In this package we optimized the feature selection process. Oneto one collinearity analysis was embedded (as an argument) to screen out noncollinear candidate variables before formal feature selection in the main function to reduces the confounding impact of potential collinearity on feature selection in the Cox model. In addition, the SurvivalPath

#### survivalpath 13

R package is now compatible with continuous variable. The classifydata function enabling automatic binary classification of continuous variables and their entry into the model. This methodology is still young, and we welcome efforts from all the world to improve it.

#### Author(s)

Lujun Shen and Tao Zhang

#### References

Lujun Shen. (2018) *Dynamically prognosticating patients with hepatocellular carcinoma through survival paths mapping based on time-series data*, [https://www.nature.com/articles/s41467-0](https://www.nature.com/articles/s41467-018-04633-7.pdf)18-04633-7. [pdf](https://www.nature.com/articles/s41467-018-04633-7.pdf)

*Nat Commun. 2018 Jun 8;9(1):2230. doi: 10.1038/s41467-018-04633-7. PMID: 29884785; PM-CID: PMC5993743.*

```
library(dplyr)
data("DTSDHCC")
#Randomly select a proportion of cases for demo
id = DTSDHCC$ID[!duplicated(DTSDHCC$ID)]
set.seed(123)
id = sample(id,500)miniDTSDHCC <- DTSDHCC[DTSDHCC$ID %in% id,]
#Convert multiple rows time series data into time-slices data
dataset = timedivision(miniDTSDHCC,"ID","Date",period = 90,left_interval = 0.5,right_interval=0.5)
#Create DTSD object using time-slices data
resu <- generatorDTSD(dataset,periodindex="time_slice",IDindex="ID" ,timeindex="OStime_day",
 statusindex="Status_of_death",variable =c( "Age", "Amount.of.Hepatic.Lesions",
 "Largest.Diameter.of.Hepatic.Lesions",
 "New.Lesion","Vascular.Invasion" ,"Local.Lymph.Node.Metastasis",
 "Distant.Metastasis" , "Child_pugh_score" ,"AFP"),predict.time=365*1)
#Construction of survival path using this function, takes minutes
result <- survivalpath(resu,time_slices =9)
#Draw Suvival Path Tree
library(ggplot2)
library(ggtree)
mytree <- result$tree
ggtree(mytree, color="black",linetype=1,size=1.2,ladderize = TRUE )+
theme_tree2() +
 geom_text2(aes(label=label),hjust=0.6, vjust=-0.6 ,size=3.0)+
geom_text2(aes(label=paste(node,size,mytree@data$survival,mytree@data$survivalrate,sep = "/")),
hjust=0.6, vjust=-1.85 ,size=3.0)+
 #geom_point2(aes(shape=isTip, color=isTip), size=mytree1@data$os/40)+
geom_point2(aes(shape=isTip, color=isTip), size=mytree@data$size%/%200+1,show.legend=FALSE)+
#guides(color=guide_legend(title="node name/sample number/Median survival time/Survival rate")) +
 labs(size= "Nitrogen",
     x = "TimePoints",
     y = "Survival",
```

```
subtitle = "node_name/sample number/Median survival time/Survival rate",
     title = "Survival Tree") +
theme(legend.title=element_blank(),legend.position = c(0.1,0.9))
```
timedivision *Convert Multiple Rows Arranged Time-Series Data into Time-Slices Data*

#### Description

Data preprocessing process essential for building survival path model. For each subject with observations at different time point, screen out specific observations at each specific time slice by setting associated parameters, includes period, left\_interval and right\_interval.

#### Usage

```
timedivision(dataset,
ID,
time,
period=30,
left\_interval = 0.5,
right\_interval = 0.5)
```
#### Arguments

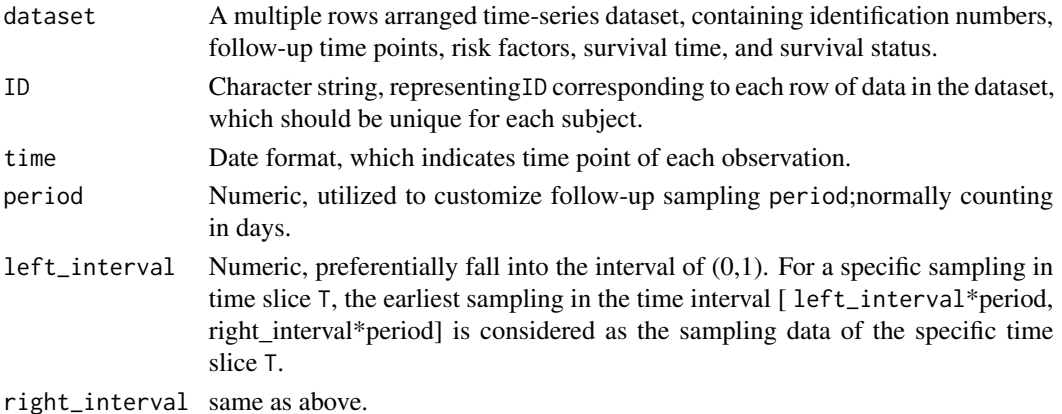

Details

This function is used to facilitate automatic generation of time-slice data. The date of observations for each subject should be arranged in ascending order. The researchers can skip this process if they intend to prepare time-slice data manually or using customized codes. It's important to note that this function only support data sampling of the "earliest" observation of interval in each time slice. If no observation fall into the interval of time slice  $T$ , then sampling of observation in time slice  $T+1$ for that subject will be terminated.

<span id="page-13-0"></span>

#### timedivision that the contract of the contract of the contract of the contract of the contract of the contract of the contract of the contract of the contract of the contract of the contract of the contract of the contract

#### Value

data.frame;observations of different time slices for each ID.The new data.frame returned added a new column "time\_slice", which indicates the time slice of each observation included.

#### Author(s)

Lujun Shen and Tao Zhang

```
library(dplyr)
data("DTSDHCC")
id = DTSDHCC$ID[!duplicated(DTSDHCC$ID)]
set.seed(123)
id = sample(id,500)miniDTSDHCC <- DTSDHCC[DTSDHCC$ID %in% id,]
dataset = timedivision(miniDTSDHCC,"ID","Date",period = 90,left_interval = 0.5,right_interval=0.5)
resu <- generatorDTSD(dataset,periodindex="time_slice",IDindex="ID" ,timeindex="OStime_day",
 statusindex="Status_of_death",variable =c( "Age", "Amount.of.Hepatic.Lesions",
 "Largest.Diameter.of.Hepatic.Lesions",
 "New.Lesion","Vascular.Invasion" ,"Local.Lymph.Node.Metastasis",
 "Distant.Metastasis" , "Child_pugh_score" ,"AFP"),predict.time=365*1)
```
# <span id="page-15-0"></span>Index

compareTreatmentPlans, [2](#page-1-0)

DTSDHCC, [3](#page-2-0)

evaluate, [4](#page-3-0) EvolutionAfterTreatment, [5](#page-4-0)

generatorDTSD, [6](#page-5-0)

matchsubgroup, [8](#page-7-0)

plotKM, [9](#page-8-0)

survivalpath, [11](#page-10-0)

timedivision, [14](#page-13-0)